# Package 'leastcostpath'

June 3, 2022

<span id="page-0-0"></span>Title Modelling Pathways and Movement Potential Within a Landscape Version 1.8.7 Date 2022-05-22 Maintainer Joseph Lewis <josephlewis1992@gmail.com> URL Available at: <https://CRAN.R-project.org/package=leastcostpath> Description Calculates cost surfaces based on slope to be used when modelling pathways and movement potential within a landscape (Lewis, 2021) [<doi:10.1007/s10816-021-09522-w>](https://doi.org/10.1007/s10816-021-09522-w). **Depends** R  $(>= 3.4.0)$ **Imports** gdistance  $(>= 1.2-2)$ , raster  $(>= 2.6-7)$ , rgdal  $(>= 1.3-3)$ , rgeos ( $> = 0.3-28$ ), sp ( $> = 1.3-1$ ), parallel ( $> = 3.4-1$ ), pbapply (>= 1.4-2), methods, stats, Matrix, gstat License GPL-3 Encoding UTF-8 **Suggests** knitr, rmarkdown, spdep  $(>= 1.1-3)$ RoxygenNote 7.1.1 VignetteBuilder knitr NeedsCompilation no Author Joseph Lewis [aut, cre] Repository CRAN Date/Publication 2022-06-03 07:50:06 UTC

# R topics documented:

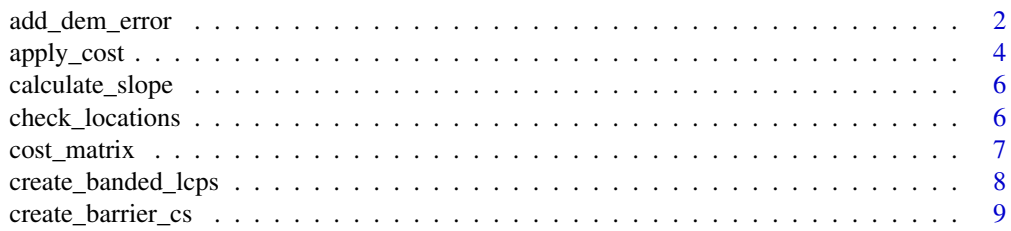

<span id="page-1-0"></span>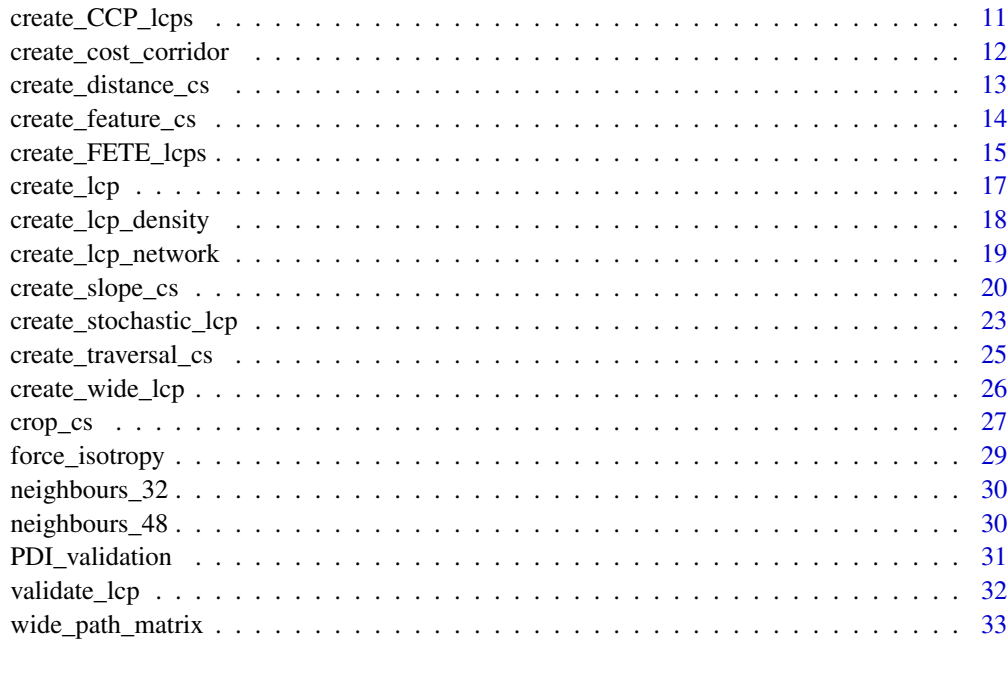

# **Index** [35](#page-34-0)

add\_dem\_error *Incorporate vertical error into Digital Elevation Model*

# Description

Incorporates vertical error into the supplied Digital Elevation Model.

# Usage

```
add_dem_error(dem, rmse, size = "auto", vgm_model = "Sph")
```
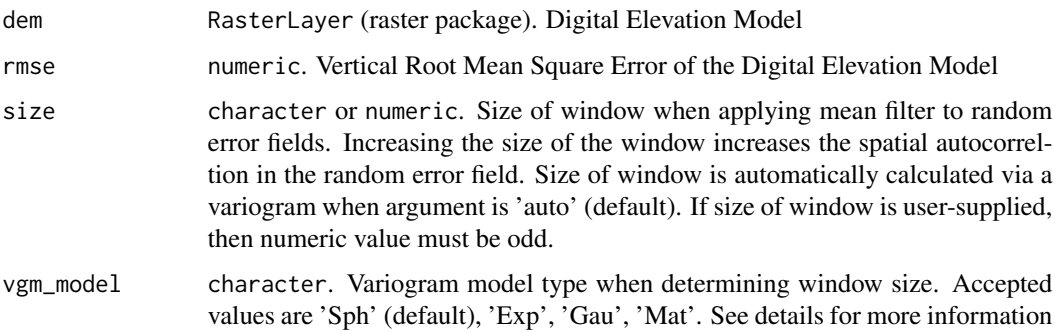

#### Details

Digital Elevation Models (DEMs) are representations of the earth's surface and are subject to error (Wechsler, 1999). However the impact of the error on the results of analyses is often not evaluated (Hunter and Goodchild, 1997; Wechsler, 1999).

The add dem error function incorporates vertical error into the supplied Digital Elevation Model by assuming that the error for each cell follows a gaussian (normal) distribution around the measured elevation value and the global Root Mean Square Error (RMSE) estimating the local error variance around this values (Fisher and Tate, 2006). Addition of spatial autocorrelation applied by using a mean-window filter based on a window size (Wechsler and Kroll, 2006). If size argument is 'auto' then window size calculated via a variogram (Wechsler and Kroll, 2006).

vgm\_model is the model fitted to the observed DEM variogram. This is used to calculate the distance at which spatial autocorrelation is no longer present (i.e. the range). If the vgm model type is not able to converge, try another model type (e.g. 'Gau').

Examples of RMSE for various datasets:

Shuttle Radar Topography Mission (SRTM) has a RMSE of 9.73m

Advanced Spaceborne Thermal Emission and Reflection Radiometer (ASTER) Global Digital Elevation Model (GDEM) has a RMSE of 10.20m

Ordnance Survey OS Terrain 5 has a maximum RMSE of 2.5m

Ordnance Survey OS Terrain 50 has a maximum RMSE of 4m

#### Value

raster (raster package). Digital Elevation Model with a single realisation of vertical error incorporated

### Author(s)

Joseph Lewis

# References

Fisher, P. F., Tate, N. J. (2006). Causes and consequences of error in digital elevation models. Progress in Physical Geography, 30(4), 467-489.

Hunter, G. J., Goodchild, M. F. (1997). Modeling the uncertainty of slope and aspect estimates derived from spatial databases. Geographical Analysis, 29: 35-49.

Wechsler, S. P. (1999) Digital Elevation Model (DEM) uncertainty: evaluation and effect on topographic parameters In Proceedings of the 1999 ESRI User Conference (available at: [https:](https://proceedings.esri.com/library/userconf/proc99/proceed/papers/pap262/p262.htm) [//proceedings.esri.com/library/userconf/proc99/proceed/papers/pap262/p262.htm](https://proceedings.esri.com/library/userconf/proc99/proceed/papers/pap262/p262.htm))

Wechsler, S. P. (2003). Perceptions of Digital Elevation Model Uncertainty by DEM Users, URISA Journal, 15, 57-64.

Wechsler, S. P., Kroll, C. N. (2006). Quantifying DEM Uncertainty and its Effect on Topographic Parameters. Photogrammetric Engineering & Remote Sensing, 72(9), 1081-1090. doi: [10.14358/](https://doi.org/10.14358/pers.72.9.1081) [pers.72.9.1081](https://doi.org/10.14358/pers.72.9.1081)

Wechsler, S. P. (2007). Uncertainties associated with digital elevation models for hydrologic applications: a review. Hydrology and Earth System Sciences, 11, 4, 1481-1500. doi: [10.5194/](https://doi.org/10.5194/hess-11-1481-2007) [hess1114812007](https://doi.org/10.5194/hess-11-1481-2007)

# <span id="page-3-0"></span>Examples

```
r <- raster::raster(system.file('external/maungawhau.grd', package = 'gdistance'))
r_error <- add\_dem\_error(r, rms = 9.73, size = 'auto', vgm_model = 'Gau')
```
# apply\_cost *Apply Cost Function to Slope (rise over run) values*

# Description

Creates a Conductivity surface based on the difficulty of moving up/down slope. This function applies the cost function to the slope (rise over run) values as calcualted using calculate\_slope()

# Usage

```
apply_cost(
  slope = slope,
  cost_function = "tobler",
 neighbours = 16,crit_slope = 12,
 max_slope = NULL,
 percentile = 0.5\mathcal{L}
```
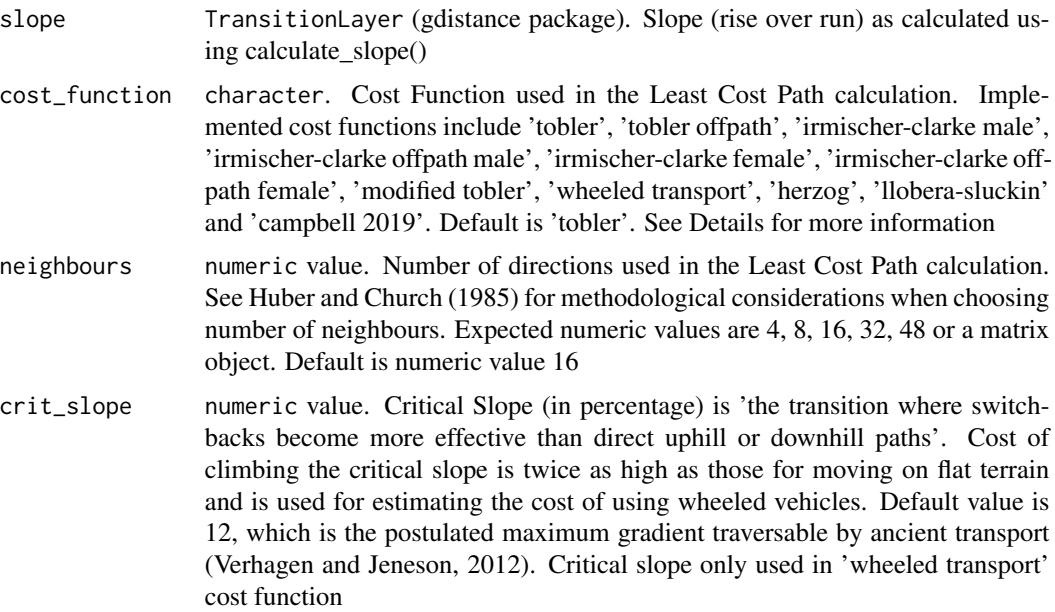

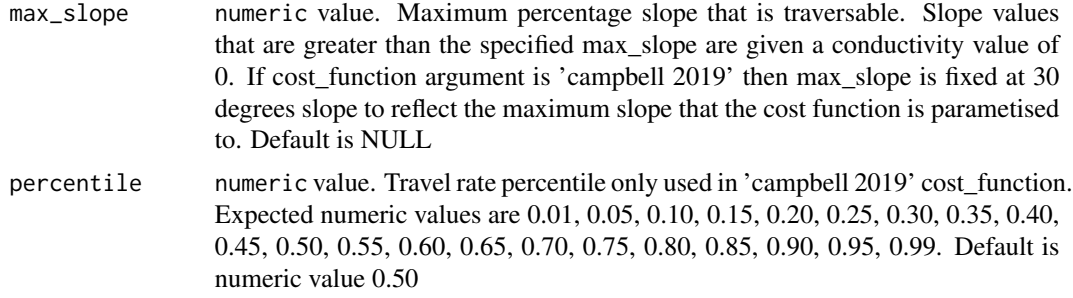

#### Details

Tobler's 'Hiking Function' is the most widely used cost function when approximating the difficulty of moving across a landscape (Gorenflo and Gale, 1990; Wheatley and Gillings, 2001). The function assesses the time necessary to traverse a surface and takes into account up-slope and down-slope (Kantner, 2004; Tobler, 1993). Time unit measured in seconds.

Tobler's offpath Hiking Function reduces the speed of the Tobler's Hiking Function by 0.6 to take into account walking off-path (Tobler, 1993). Time unit measured in seconds.

The Irmischer and Clark cost functions (2018) were modelled from speed estimates of United States Military Academy (USMA) cadets while they navigated on foot over hilly, wooded terrain as part of their summer training in map and compass navigation. Time unit measured in seconds.

The Modified Hiking cost function combines MIDE (París Roche, 2002), a method to calculate walking hours for an average hiker with a light load (Márquez-Pérez et al. 2017), and Tobler's 'Hiking Function' (Tobler, 1993). Time unit measured in seconds.

Herzog (2013), based on the cost function provided by Llobera and Sluckin (2007), has provided a cost function to approximate the cost for wheeled transport. The cost function is symmetric and is most applicable for use when the same route was taken in both directions.

Herzog's (2010) Sixth-degree polynomial cost function approximates the energy expenditure values  $(J/(kg*m))$  found in Minetti et al. (2002) but eliminates the problem of unrealistic negative energy expenditure values for steep downhill slopes.

Llobera and Sluckin (2007) cost function approximates the metabolic energy expenditure (KJ/m) when moving across a landscape.

Campbell (2019) cost function (Lorentz distribution) approximates the time taken to traverse a surface based on crowdsourced GPS data (1.05 million travel rate records). Data divided into travel rate percentiles (1st, 5th to 95th, by 5, and 99th). max\_slope argument is fixed at 30 degrees slope to reflect the maximum slope that the cost function is parametised to. Time unit measured in seconds.

#### Value

TransitionLayer (gdistance package) numerically expressing the difficulty of moving up/down slope based on the cost function provided in the cost\_function argument.

# Author(s)

Joseph Lewis

<span id="page-5-0"></span>

# Description

calculate slope (rise over run) from supplied digital elevation model (DEM)

# Usage

calculate\_slope(dem, neighbours, exaggeration)

# Arguments

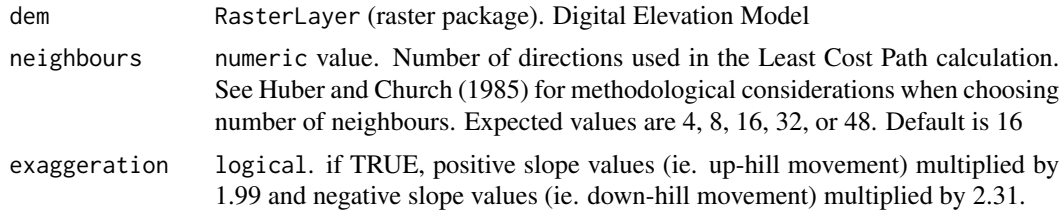

# Value

TransitionMatrix (gdistance package). Anisotropic Slope (rise over run) Conductivity surface

# Author(s)

Joseph Lewis

check\_locations *Check locations*

# Description

Checks that locations can be reached when calculating least cost paths

# Usage

```
check_locations(cost_surface, locations)
```
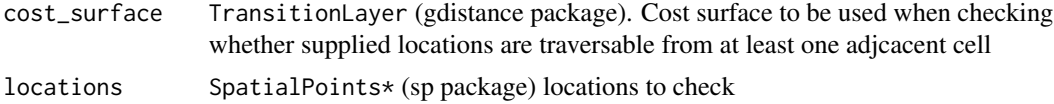

# <span id="page-6-0"></span>cost\_matrix 7

# Details

Using the supplied cost surface, the function checks whether the cells of supplied locations are traversable from at least one adjacent cell. If the cells of the supplied location are not traversable from at least one adjacent cell then a calculated least cost path cannot traverse to that location.

# Value

numeric vector of location indexes that are not traversable from at least one adjacent cell

### Author(s)

Joseph Lewis

cost\_matrix *Create a cost based nearest neighbour matrix*

# Description

Creates a cost based nearest neighbour matrix of k length for each provided location. This matrix can be used in the nb\_matrix argument within the create\_lcp\_network function to calculate Least Cost Paths between origins and destinations.

#### Usage

cost\_matrix(cost\_surface, locations, k)

### Arguments

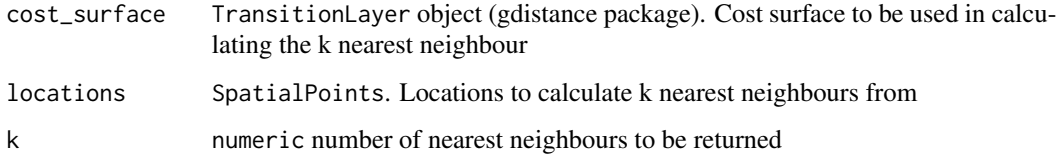

# Value

matrix cost-based k nearest neighbour for each location as specified in the locations argument. The resultant matrix can be used in the nb\_matrix argument within the create\_lcp\_network function.

#### Author(s)

Joseph Lewis

# Examples

```
r <- raster::raster(nrow=50, ncol=50, xmn=0, xmx=50, ymn=0, ymx=50,
crs='+proj=utm')
r[] <- stats::runif(1:length(r))
slope_cs <- create_slope_cs(r, cost_function = 'tobler')
locs <- sp::spsample(as(raster::extent(r), 'SpatialPolygons'),n=5,'regular')
matrix <- cost_matrix(slope_cs, locs, 2)
lcp_network <- create_lcp_network(slope_cs, locations = locs,
nb_matrix = matrix, cost_distance = FALSE, parallel = FALSE)
```
create\_banded\_lcps *Calculate Least Cost Paths from random locations within distances*

# Description

Calculates Least Cost Paths from centre location to random locations within a specified distance band. This is based on the method proposed by Llobera (2015).

# Usage

```
create_banded_lcps(
  cost_surface,
  location,
 min_distance,
 max_distance,
  radial_points,
  cost_distance = FALSE,
  parallel = FALSE,
 ncores = 1)
```
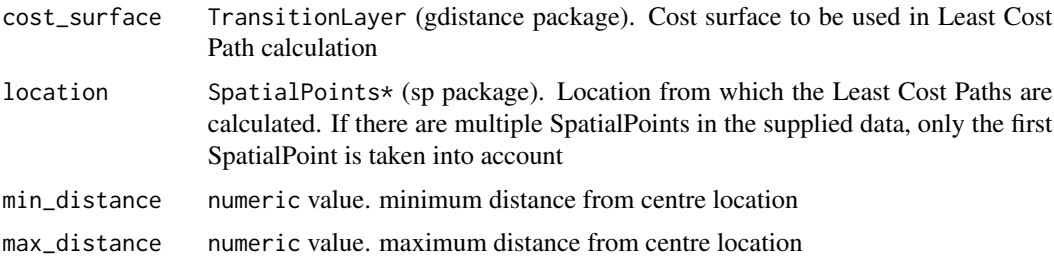

<span id="page-7-0"></span>

<span id="page-8-0"></span>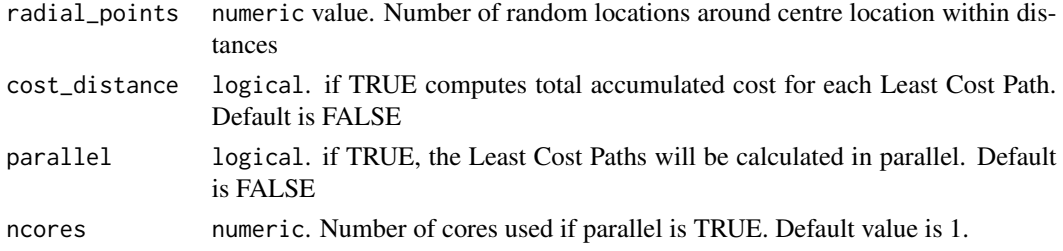

# Value

SpatialLinesDataFrame (sp package). The resultant object contains least cost paths (number of LCPs is dependent on radial\_points argument) calculated from a centre location to random locations within a specified distance band.

# Author(s)

Joseph Lewis

# References

Llobera, M. (2015). Working the digital: some thoughts from landscape archaeology. In Chapman R, Wylie A (eds), Material evidence: learning from archaeological practice (pp. 173-188). Abingdon: Routledge.

# Examples

r <- raster::raster(nrow=50, ncol=50, xmn=0, xmx=50, ymn=0, ymx=50, crs='+proj=utm') r[] <- stats::runif(1:length(r)) slope\_cs <- create\_slope\_cs(r, cost\_function = 'tobler') locs <- sp::spsample(as(raster::extent(r), 'SpatialPolygons'),n=1,'random') lcp\_network <- create\_banded\_lcps(cost\_surface = slope\_cs, location = locs, min\_distance = 5, max\_distance = 25, radial\_points = 10, cost\_distance = FALSE, parallel = FALSE)

create\_barrier\_cs *Create Barrier Cost Surface*

#### Description

Creates a cost surface that incorporates barriers that inhibit movement in the landscape.

# Usage

```
create_barrier_cs(raster, barrier, neighbours = 16, field = 0, background = 1)
```
# **Arguments**

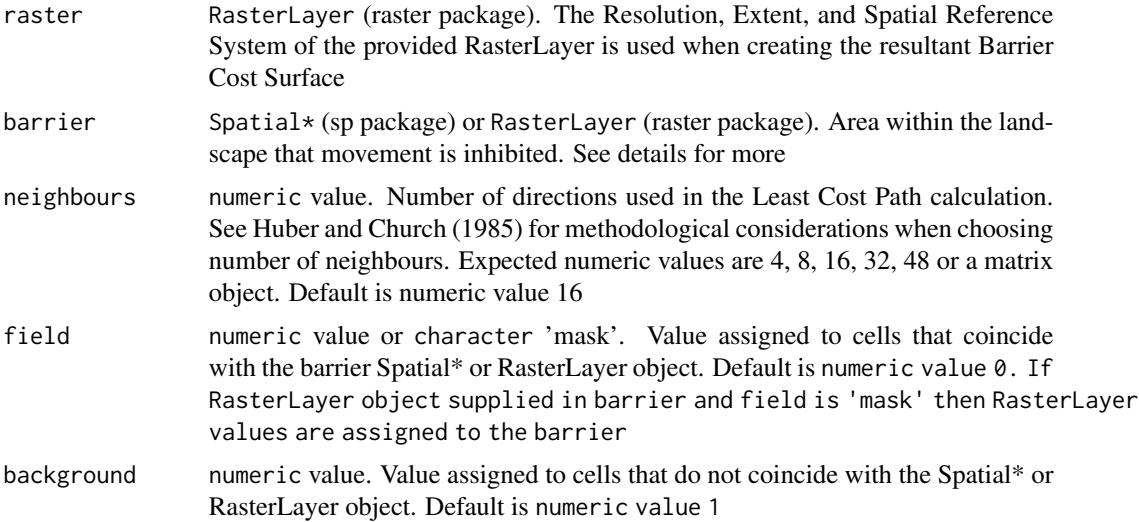

# Details

The resultant Barrier Cost Surface is produced by assessing which areas of the raster coincide with the Spatial\* or RasterLayer object as specified in the barrier argument. The areas of the raster that coincide with the barrier are given a conductance value of 0 (default value, with all other areas given a Conductance value of 1 (default value). The conductance value of 0 ensures that movement is inhibited within these areas. Examples of use include rivers, altitudes, and taboo areas. If a RasterLayer object is supplied in the barrier argument then all cells with a value NOT NA will be used as the barrier.

#### Value

TransitionLayer (gdistance package) numerically expressing the barriers to movement in the landscape. The resultant TransitionLayer can be incorporated with other TransitionLayer through Raster calculations

# Author(s)

Joseph Lewis

#### Examples

```
r <- raster::raster(system.file('external/maungawhau.grd', package = 'gdistance'))
```

```
pt = cbind(2667670, 6479000)
pt = sp::SpatialPoints(pt)
polygon <- rgeos::gBuffer(spgeom = pt, width = 200)
raster::crs(pt) <- raster::crs(r)
raster::crs(polygon) <- raster::crs(r)
barrier_pt <- create_barrier_cs(raster = r, barrier = pt)
```
# <span id="page-10-0"></span>create\_CCP\_lcps 11

```
barrier_polygon <- create_barrier_cs(raster = r, barrier = polygon)
r2 <- r
ext <- raster::extent(2667500, 2667900, 6478800, 6479500)
cells <- unlist(raster::cellFromPolygon(object = r, p = as(ext, 'SpatialPolygons')))
r2[-cells] <- NA
barrier_ras <- create_barrier_cs(raster = r, barrier = r2)
```
create\_CCP\_lcps *Calculate Cumulative Cost Paths from Radial Locations*

# Description

Calculates Least Cost Paths from radial locations of a specified distance to the centre location. This is based on the method proposed by Verhagen (2013).

# Usage

```
create_CCP_lcps(
 cost_surface,
  location,
 distance,
  radial_points,
  cost_distance = FALSE,
 parallel = FALSE,
 ncores = 1\lambda
```
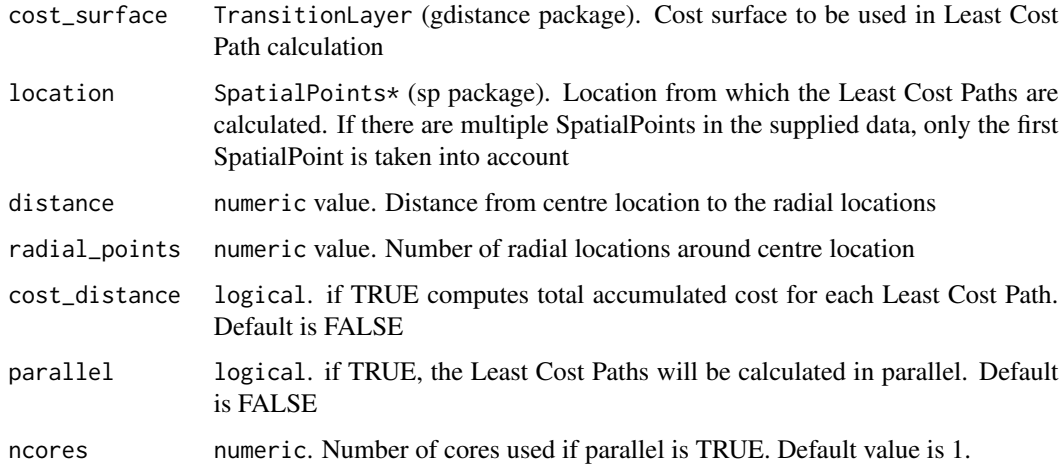

# <span id="page-11-0"></span>Value

SpatialLinesDataFrame (sp package). The resultant object contains least cost paths (number of LCPs is dependent on radial\_points argument) calculated from radial locations to a centre location within a specified distance.

#### Author(s)

Joseph Lewis

# References

Verhagen, P. (2013). On the road to nowhere? Least cost paths, accessibility and the predictive modelling perspective. In Contreras F, Farjas M, Melero FJ (eds). Fusion of cultures. Proceedings of the 38th annual conference on computer applications and quantitative methods in archaeology, Granada, Spain, April 2010. (pp 383-389). Oxford: Archaeopress

# Examples

```
r <- raster::raster(nrow=50, ncol=50, xmn=0, xmx=50, ymn=0, ymx=50,
crs='+proj=utm')
r[] <- stats::runif(1:length(r))
slope_cs <- create_slope_cs(r, cost_function = 'tobler')
locs <- sp::spsample(as(raster::extent(r), 'SpatialPolygons'),n=1,'regular')
lcp_network <- create_CCP_lcps(cost_surface = slope_cs, location = locs,
distance = 20, radial_points = 10, cost_distance = FALSE, parallel = FALSE)
```
create\_cost\_corridor *Create a Cost Corridor*

#### Description

Combines the accumulated cost surfaces from origin-to-destination and destination-to-origin to identify areas of preferential movement that takes into account both directions of movement.

# Usage

```
create_cost_corridor(cost_surface, origin, destination, rescale = FALSE)
```
# <span id="page-12-0"></span>**Arguments**

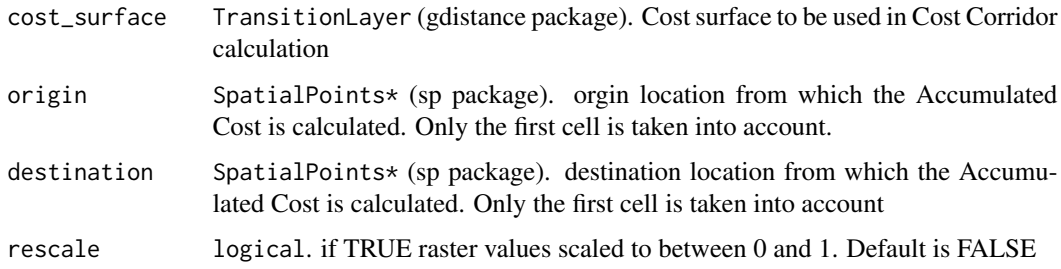

# Value

RasterLayer (raster package). The resultant object is the accumulated cost surface from origin-todestination and destination-to-origin and can be used to identify areas of preferential movement in the landscape.

# Author(s)

Joseph Lewis

#### Examples

```
r <- raster::raster(system.file('external/maungawhau.grd', package = 'gdistance'))
slope_cs <- create_slope_cs(r, cost_function = 'tobler', neighbours = 16)
loc1 = cbind(2667670, 6479000)
loc1 = sp::SpatialPoints(loc1)
loc2 = cbind(2667800, 6479400)
loc2 = sp::SpatialPoints(loc2)
cost_corridor <- create_cost_corridor(slope_cs, loc1, loc2, rescale = FALSE)
```
create\_distance\_cs *Create a Distance based cost surface*

# Description

Creates a cost surface based on the distance between neighbouring cells. Distance corrected for if neighbours value greater than 4 (diagonal distance greater than straight line distance). Distance units are derived from the maximum resolution of the supplied RasterLayer.

# Usage

```
create_distance_cs(raster, neighbours = 16)
```
# <span id="page-13-0"></span>Arguments

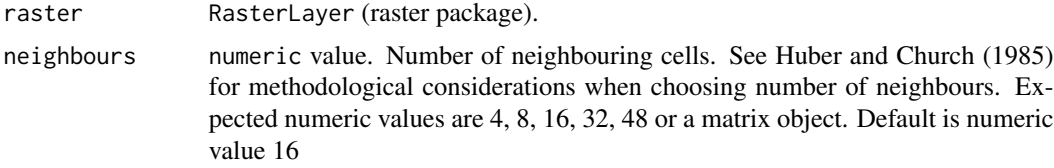

# Value

TransitionLayer (gdistance package) numerically expressing the distance between neighbouring cells

# Author(s)

Joseph Lewis

# Examples

```
r <- raster::raster(system.file('external/maungawhau.grd', package = 'gdistance'))
distance_cs <- create_distance_cs(r, neighbours = 16)
```
create\_feature\_cs *Create a Landscape Feature cost surface*

# Description

Creates a Landscape Feature Cost Surface representing the attraction/repulsion of a feature in the landscape. See Llobera (2000) for theoretical discussion in its application

# Usage

```
create_feature_cs(raster, locations, x, neighbours = 16)
```
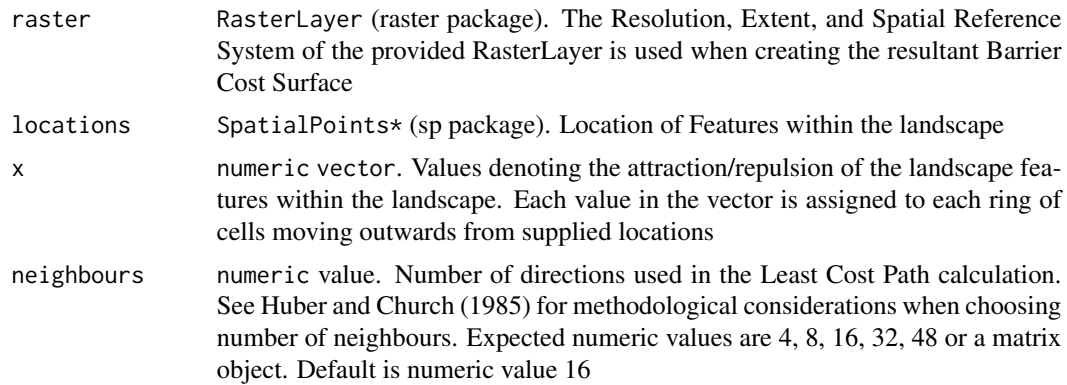

# <span id="page-14-0"></span>Value

TransitionLayer (gdistance package) numerically expressing the attraction/repulsion of a feature in the landscape. The resultant TransitionLayer can be incorporated with other TransitionLayer through Raster calculations.

# Author(s)

Joseph Lewis

# References

Llobera, M. (2000). Understanding movement: a pilot model towards the sociology of movement. In: Lock G (ed) Beyond the map. Archaeology and spatial technologies. (pp 66-84). Amsterdam: IOS Press/Ohmsha.

# Examples

```
r <- raster::raster(system.file('external/maungawhau.grd', package = 'gdistance'))
loc1 = cbind(2667670, 6479000)
loc1 = sp::SpatialPoints(loc1)
num <- seq(200, 1, length.out = 20)
feature \leq create_feature_cs(raster = r, locations = loc1, x = num)
```
create\_FETE\_lcps *Calculate least cost paths from each location to all other locations.*

# Description

Calculates least cost paths from each location to all other locations (i.e. From Everywhere To Everywhere (FETE)). This is based on the method proposed by White and Barber (2012).

#### Usage

```
create_FETE_lcps(
  cost_surface,
  locations,
  cost_distance = FALSE,
  parallel = FALSE,
  ncores = 1
)
```
# Arguments

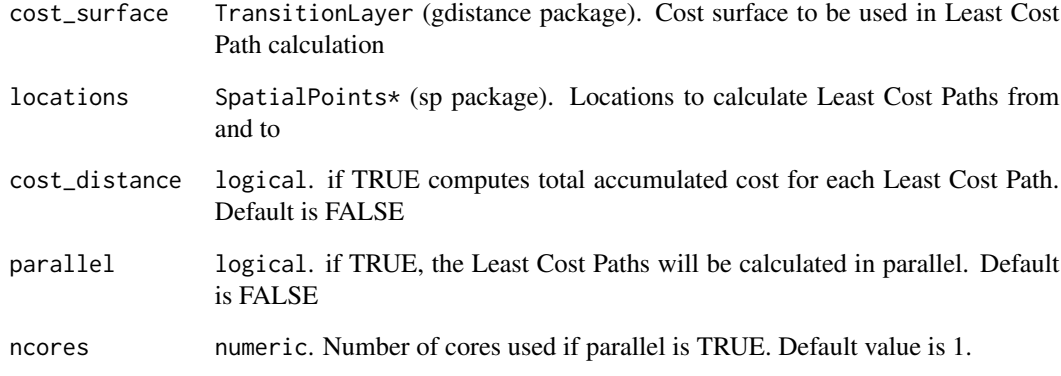

# Value

SpatialLinesDataFrame (sp package). The resultant object contains least cost paths calculated from each location to all other locations

# Author(s)

Joseph Lewis

# References

White, DA. Barber, SB. (2012). Geospatial modeling of pedestrian transportation networks: a case study from precolumbian Oaxaca, Mexico. J Archaeol Sci 39:2684-2696. doi: [10.1016/](https://doi.org/10.1016/j.jas.2012.04.017) [j.jas.2012.04.017](https://doi.org/10.1016/j.jas.2012.04.017)

# Examples

```
r <- raster::raster(nrow=50, ncol=50, xmn=0, xmx=50, ymn=0, ymx=50,
crs='+proj=utm')
```
r[] <- stats::runif(1:length(r))

slope\_cs <- create\_slope\_cs(r, cost\_function = 'tobler')

```
locs <- sp::spsample(as(raster::extent(r), 'SpatialPolygons'),n=5,'regular')
```

```
lcp_network <- create_FETE_lcps(cost_surface = slope_cs, locations = locs,
cost_distance = FALSE, parallel = FALSE)
```
<span id="page-16-0"></span>

# Description

Calculates a Least Cost Path from an origin location to a destination location. Applies Dijkstra's algorithm.

# Usage

```
create_lcp(
  cost_surface,
  origin,
  destination,
  directional = FALSE,
  cost_distance = FALSE
)
```
# Arguments

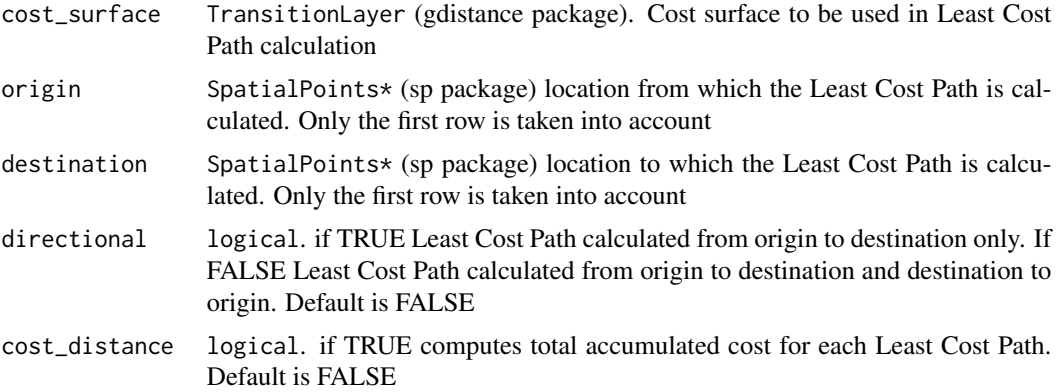

# Value

SpatialLinesDataFrame (sp package) of length 1 if directional argument is TRUE or 2 if directional argument is FALSE. The resultant object is the shortest route (i.e. least cost) between origin and destination using the supplied TransitionLayer.

# Author(s)

Joseph Lewis

#### References

Dijkstra, E. W. (1959). A note on two problems in connexion with graphs. Numerische Mathematik. 1: 269-271.

# Examples

```
r <- raster::raster(system.file('external/maungawhau.grd', package = 'gdistance'))
slope_cs <- create_slope_cs(r, cost_function = 'tobler')
loc1 = cbind(2667670, 6479000)
loc1 = sp::SpatialPoints(loc1)
loc2 = cbind(2667800, 6479400)
loc2 = sp::SpatialPoints(loc2)
lcps <- create_lcp(cost_surface = slope_cs, origin = loc1,
destination = loc2, directional = FALSE, cost_distance = FALSE)
```
create\_lcp\_density *Creates a cumulative Least Cost Path Raster*

### Description

Cumulatively combines Least Cost Paths in order to identify routes of preferential movement within the landscape.

#### Usage

create\_lcp\_density(lcps, raster, rescale = FALSE, rasterize\_as\_points = TRUE)

#### Arguments

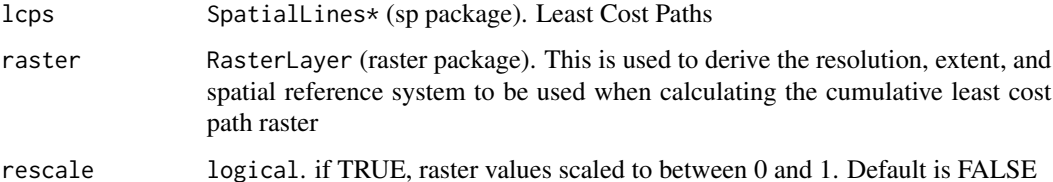

rasterize\_as\_points

logical. if TRUE (default) then the coordinates of the Least Cost Path vertices are rasterised. If FALSE Least Cost Paths are represented as lines and rasterised. As the Least Cost Path SpatialLines are converted from vector to raster, the Least Cost Paths represented as lines may result in the width of the rasterized line being greater than one cell, particularly at places of diagonal movement. Conversely, the Least Cost Paths represented as points (default) will result in some raster cells not being counted in the resultant RasterLayer. A greater number of cells not counted is expected when the number of neighbours used when creating the cost surface increases. NOTE: rasterisation of Lines takes much longer than rasterizing points.

<span id="page-17-0"></span>

# <span id="page-18-0"></span>Value

RasterLayer (raster package). The resultant object is the cumulatively combined Least Cost Paths. This identifies routes of preferential movement within the landscape.

# Author(s)

Joseph Lewis

# Examples

```
r <- raster::raster(nrow=50, ncol=50, xmn=0, xmx=50, ymn=0, ymx=50, crs='+proj=utm')
r[] <- stats::runif(1:length(r))
slope_cs <- create_slope_cs(r, cost_function = 'tobler')
x1 <- c(seq(1,10), seq(11,25), seq(26,30))
y1 <- c(seq(1,10), seq(11,25), seq(26,30))
line1 <- sp::SpatialLines(list(sp::Lines(sp::Line(cbind(x1,y1)), ID='a')))
x2 \leq c(\text{seq}(1,10), \text{seq}(11,25), \text{seq}(26, 30))y2 \leq c(\text{seq}(1,10), \text{seq}(11,25), \text{rep}(25, 5))line2 <- sp::SpatialLines(list(sp::Lines(sp::Line(cbind(x2,y2)), ID='b')))
lcp_network <- rbind(line1, line2)
cumulative_lcps <- create_lcp_density(lcps = lcp_network, raster = r, rescale = FALSE)
```
create\_lcp\_network *Calculate least cost paths from specified origins and destinations*

#### Description

Calculates least cost paths from each origins and destinations as specified in the neighbour matrix.

# Usage

```
create_lcp_network(
  cost_surface,
  locations,
 nb_matrix = NULL,cost_distance = FALSE,
 parallel = FALSE,
  ncores = 1
)
```
# <span id="page-19-0"></span>**Arguments**

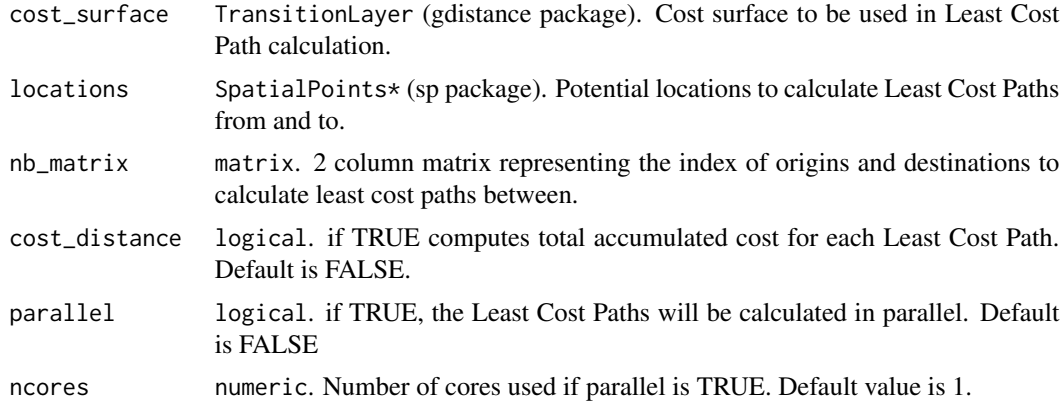

# Value

SpatialLinesDataFrame (sp package). The resultant object contains least cost paths calculated from each origins and destinations as specified in the neighbour matrix.

#### Author(s)

Joseph Lewis

### Examples

```
r <- raster::raster(nrow=50, ncol=50, xmn=0, xmx=50, ymn=0, ymx=50,
crs='+proj=utm')
r[] <- stats::runif(1:length(r))
slope_cs <- create_slope_cs(r, cost_function = 'tobler')
locs <- sp::spsample(as(raster::extent(r), 'SpatialPolygons'),n=5,'regular')
lcp_network <- create_lcp_network(slope_cs, locations = locs,
nb\_matrix = child(c(1, 4, 2, 1), c(2, 2, 4, 3)), cost\_distance = FALSE, parallel = FALSE)
```
create\_slope\_cs *Create a slope based cost surface*

# **Description**

Creates a cost surface based on the difficulty of moving up/down slope. This function provides the choice of multiple isotropic and anisotropic cost functions that estimate human movement across a landscape. Maximum percentage slope possible for traversal can also be supplied. Lastly, geographical slant exaggeration can be accounted for.

# create\_slope\_cs 21

# Usage

```
create_slope_cs(
  dem,
  cost_function = "tobler",
  neighbours = 16,
  crit\_slope = 12,
  max_slope = NULL,
  percentile = 0.5,
  exaggeration = FALSE
\mathcal{L}
```
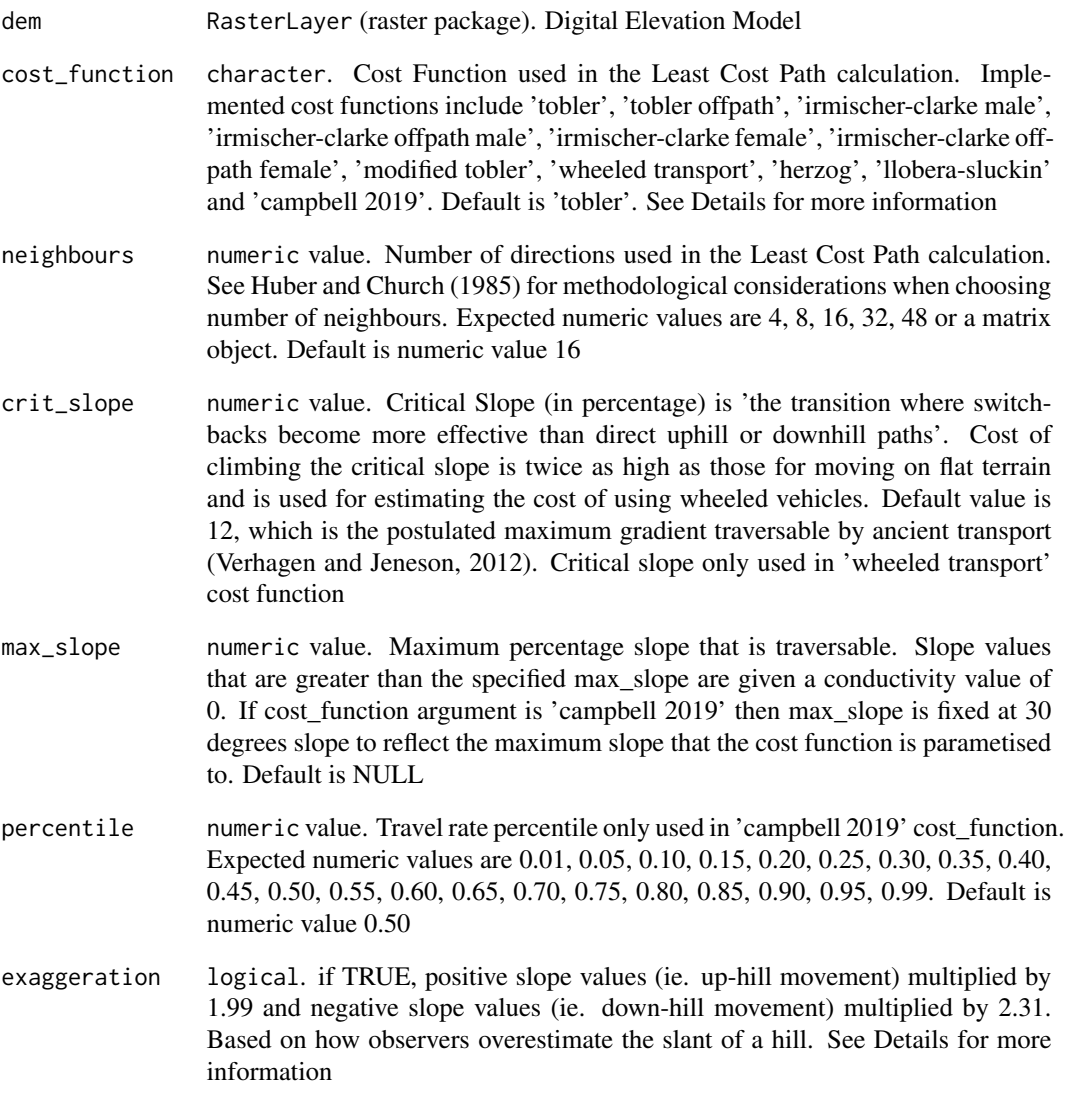

#### Details

Tobler's 'Hiking Function' is the most widely used cost function when approximating the difficulty of moving across a landscape (Gorenflo and Gale, 1990; Wheatley and Gillings, 2001). The function assesses the time necessary to traverse a surface and takes into account up-slope and down-slope (Kantner, 2004; Tobler, 1993). Time unit measured in seconds.

Tobler's offpath Hiking Function reduces the speed of the Tobler's Hiking Function by 0.6 to take into account walking off-path (Tobler, 1993). Time unit measured in seconds.

The Irmischer and Clark cost functions (2018) were modelled from speed estimates of United States Military Academy (USMA) cadets while they navigated on foot over hilly, wooded terrain as part of their summer training in map and compass navigation. Time unit measured in seconds.

The Modified Hiking cost function combines MIDE (París Roche, 2002), a method to calculate walking hours for an average hiker with a light load (Márquez-Pérez et al. 2017), and Tobler's 'Hiking Function' (Tobler, 1993). Time unit measured in seconds.

Herzog (2013), based on the cost function provided by Llobera and Sluckin (2007), has provided a cost function to approximate the cost for wheeled transport. The cost function is symmetric and is most applicable for use when the same route was taken in both directions.

Herzog's (2010) Sixth-degree polynomial cost function approximates the energy expenditure values  $(J/(kg*m))$  found in Minetti et al. (2002) but eliminates the problem of unrealistic negative energy expenditure values for steep downhill slopes.

Llobera and Sluckin (2007) cost function approximates the metabolic energy expenditure (KJ/m) when moving across a landscape.

Campbell (2019) cost function (Lorentz distribution) approximates the time taken to traverse a surface based on crowdsourced GPS data (1.05 million travel rate records). Data divided into travel rate percentiles (1st, 5th to 95th, by 5, and 99th). max\_slope argument is fixed at 30 degrees slope to reflect the maximum slope that the cost function is parametised to. Time unit measured in seconds.

# Exaggeration

When observers face directly toward a hill, their awareness of the slant of the hill is greatly overestimated (Pingel, 2009; Proffitt, 1995; Proffitt, 2001). Pingel (2009) identified that downhill slopes are overestimated at approximately 2.3 times, whilst uphill slopes are overestimated at 2 times.

# Value

TransitionLayer (gdistance package) numerically expressing the difficulty of moving up/down slope based on the cost function provided in the cost\_function argument.

# Author(s)

Joseph Lewis

# Examples

```
r <- raster::raster(system.file('external/maungawhau.grd', package = 'gdistance'))
slope_cs_16 <- create_slope_cs(r, cost_function = 'tobler', neighbours = 16, max_slope = NULL)
slope_cs_48 <- create_slope_cs(r, cost_function = 'tobler', neighbours = 48, max_slope = NULL)
```
<span id="page-22-0"></span>create\_stochastic\_lcp *Calculate Stochastic Least Cost Path from Origin to Destination*

# Description

Calculates a Stochastic Least Cost Path from an origin location to a destination location by randomly determining the neighbourhood adjacency. Method based on Pinto and Keitt (2009). Applies Dijkstra's algorithm. See details for more information.

#### Usage

```
create_stochastic_lcp(
  cost_surface,
  origin,
  destination,
  directional = FALSE,
  percent_quantile
)
```
# Arguments

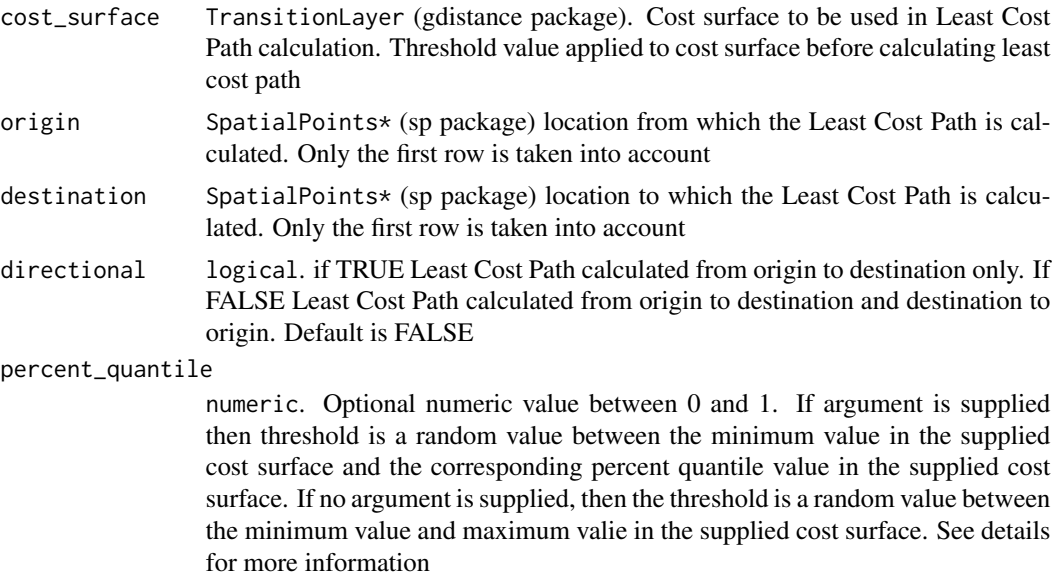

#### Details

The calculation of a stochastic least cost path is based on the method proposed by Pinto and Keitt (2009). Instead of using a static neighbourhood (for example as supplied in the neighbours function in the create\_slope\_cs), the neighbourhood is redefined such that the adjacency is non-deterministic and is instead determined randomly based on the threshold value.

The algorithm proceeds as follows:

1. If threshold\_quantile is not supplied, draw a random value from a uniform distribution between the minimum value and maximum value in the supplied cost surface. If threshold\_quantile is supplied, draw a random value between the minimum value in the supplied cost surface and the percent quantile as calculated using the supplied percent\_quantile

2. Replace values in cost surface below the random value with 0. This ensures that the conductance between the neighbours are 0, and thus deemed non-adjacent.

Supplying a percent\_quantile of 0 is equivalent to calculating the non-stochastic least cost path. That is, if the supplied percent\_quantile is 0, then no values are below this value and thus no values will be replaced with 0 (see step 2). This therefore does not change the neigbourhood adjacency.

Supplying a percent\_quantile of 1 is equivalent to not supplying a percent\_quantile value at all. That is, if the supplied percent\_quantile is 1, then the possible random threshold value is between the minimum and maximum values in the cost surface.

The closer the percent quantile is to  $0$ , the less the stochastic least cost paths are expected to deviate from the least cost path. For example, a percent\_quantile value of 0.2 will result in the threshold being a random value between the minimum value in the cost surface and the 0.2 percent quantile of the values in the cost surface. All values in the cost surface below the threshold will be replaced with 0 (i.e. the neighbours are no longer adjacent). In contrast, a percent\_quantile value of 0.8 will result in the threshold being a random value between the minimum value in the cost surface and the 0.8 percent quantile of the values in the cost surface. In this case, there is greater probability that the random value will result in an increased number of values in the cost surface being replaced with 0.

#### Value

SpatialLinesDataFrame (sp package) of length 1 if directional argument is TRUE or 2 if directional argument is FALSE. The resultant object is the shortest route (i.e. least cost) between origin and destination after a random threshold has been applied to the supplied TransitionLayer.

#### Author(s)

Joseph Lewis

# References

Dijkstra, E. W. (1959). A note on two problems in connexion with graphs. Numerische Mathematik. 1: 269-271.

Pinto, N., Keitt, T.H. (2009) Beyond the least-cost path: evaluating corridor redundancy using a graph-theoretic approach. Landscape Ecol 24, 253-266 doi: [10.1007/s109800089303y](https://doi.org/10.1007/s10980-008-9303-y)

# Examples

```
r <- raster::raster(nrow=50, ncol=50, xmn=0, xmx=50, ymn=0, ymx=50,
crs='+proj=utm')
r[] <- stats::runif(1:length(r))
slope_cs <- create_slope_cs(r, cost_function = 'tobler')
```

```
locs <- sp::spsample(as(raster::extent(r), 'SpatialPolygons'),n=2,'random')
stochastic_lcp <- create_stochastic_lcp(cost_surface = slope_cs,
origin = locs[1,], destination = locs[2,], directional = FALSE)
```
create\_traversal\_cs *Create a Traversal across Slope Cost Surface*

# Description

Creates a cost surface based on the difficulty of traversing across slope. Difficulty of traversal is based on the figure given in Bell and Lock (2000). Traversal across slope accounts for movement directly perpendicular across slope being easier than movement diagonally up/down slope.

#### Usage

```
create_traversal_cs(dem, neighbours = 16)
```
### Arguments

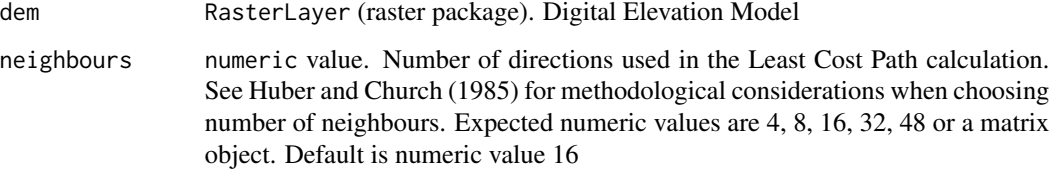

### Value

TransitionLayer (gdistance package) numerically expressing the difficulty of moving across slope based on figure given in Bell and Lock (2000). The traversal\_cs TransitionLayer should be multiplied by the create\_slope\_cs TransitionLayer, resulting in a TransitionLayer that takes into account movement across slope in all directions

# Author(s)

Joseph Lewis

# Examples

```
r <- raster::raster(system.file('external/maungawhau.grd', package = 'gdistance'))
traversal_cs <- create_traversal_cs(r, neighbours = 16)
```
<span id="page-25-1"></span><span id="page-25-0"></span>

# Description

Calculates a wide least cost path from an origin location to a destination location. Applies Dijkstra's algorithm. See details for more information

# Usage

```
create_wide_lcp(
  cost_surface,
  origin,
  destination,
  neighbours = 16,
  path_ncells
)
```
#### Arguments

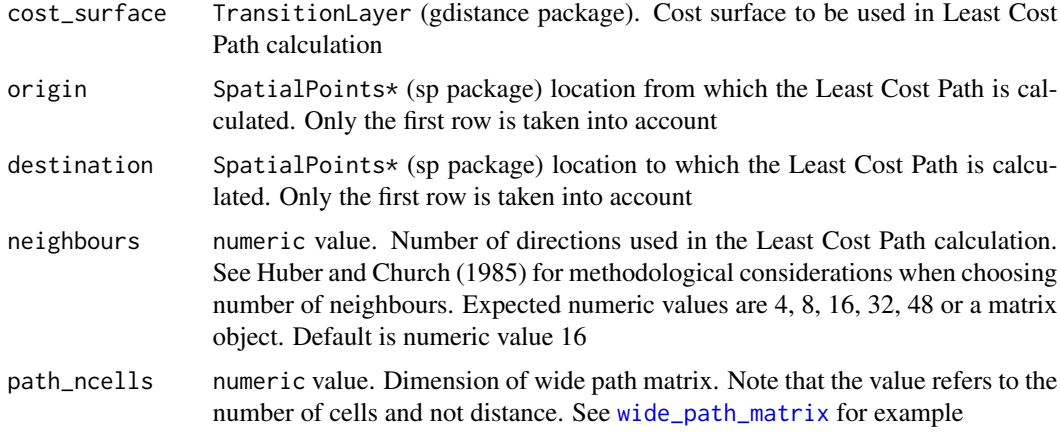

# Details

The calculation of a wide least cost path is inspired by Shirabe (2015).Instead of calculating a least cost path where the path width is assumed to be zero or negligible compared to the cell size, create\_wide\_lcp creates a wide least cost path where the path is calculated based on a cost surface that incorporates the total permeability of passage from adjacent cells

The algorithm proceeds as follows:

Each column of the supplied cost surface is summed, resulting in a raster with each cell representing the total permeability of passage from each adjacent neighbour (adjacent cells specificed when creating cost surface through the use of wide\_path\_matirx(). A transitionMatrix is created from this total permeability of passage raster, with the permeability of movement between cells based on the <span id="page-26-0"></span>total permeability raster. That is, moving into each cell regardless of direction will incur the same cost.

Using this total permeability of passage cost surface, the least cost path can be calculated. This represents the least cost path between two locations based on the total permeability of passage cost surface that incorporates the summed permeability of passage. To visualise the wide least cost path, the least cost path is represented as a polygon with the width as supplied in the path\_ncells argument.

# Value

SpatialPolygons (sp package). The resultant object is the shortest wide path route (i.e. least cost) between origin and destination

# Author(s)

Joseph Lewis

# References

Dijkstra, E. W. (1959). A note on two problems in connexion with graphs. Numerische Mathematik. 1: 269-271.

Shirabe, T. (2015). A method for finding a least-cost wide path in raster space. International Journal of Geographical Information Science 30, 1469-1485. doi: [10.1080/13658816.2015.1124435](https://doi.org/10.1080/13658816.2015.1124435)

#### Examples

```
r <- raster::raster(system.file('external/maungawhau.grd', package = 'gdistance'))
```
 $n < -3$ 

 $slope_csc \leftarrow create_slope_csc(r, cost_function = 'tobler', neighbours = wide.path_matrix(n))$ 

```
loc1 = cbind(2667670, 6479000)
loc1 = sp::SpatialPoints(loc1)
```

```
loc2 = cbind(2667800, 6479400)
loc2 = sp::SpatialPoints(loc2)
```

```
lcps <- create_wide_lcp(cost_surface = slope_cs, origin = loc1,
destination = loc2, path_{\text{ncells}} = n)
```
crop\_cs *Crop Cost Surface*

# Description

Crops Cost Surfaces to the supplied SpatialPolygon\* boundary

# Usage

crop\_cs(cost\_surface, boundary)

# Arguments

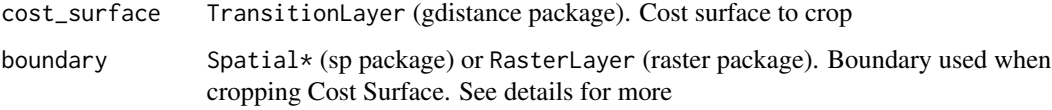

# **Details**

The resultant Cost Surface is cropped to the Spatial\* or RasterLayer object. All areas of the Cost Surface that are outside the supplied boundary are given a conductance value of 0. The conductance value of 0 ensures that movement is inhibited within these areas. If a RasterLayer object is supplied in the boundary argument then all cells with a value of NA will be given a Conductance value of 0.

#### Value

TransitionLayer (gdistance package). Cropped Cost Surface

#### Author(s)

Joseph Lewis

## Examples

```
r <- raster::raster(system.file('external/maungawhau.grd', package = 'gdistance'))
```

```
pt = cbind(2667670, 6479000)
pt = sp::SpatialPoints(pt)
polygon <- rgeos::gBuffer(spgeom = pt, width = 200)
raster::crs(pt) <- raster::crs(r)
raster::crs(polygon) <- raster::crs(r)
```

```
slope_cs <- create_slope_cs(r, cost_function = 'tobler', neighbours = 16, max_slope = NULL)
```

```
slope_cs_pt <- crop_cs(cost_surface = slope_cs, boundary = pt)
slope_cs_polygon <- crop_cs(cost_surface = slope_cs, boundary = polygon)
```

```
r2 <- r
ext <- raster::extent(2667500, 2667900, 6478800, 6479500)
cells <- unlist(raster::cellFromPolygon(object = r, p = as(ext, 'SpatialPolygons')))
r2[-cells] <- NA
```

```
slope_cs_raster <- crop_cs(cost_surface = slope_cs, boundary = r2)
```
<span id="page-28-0"></span>

#### **Description**

Averages transition values from-to adjacent cells

# Usage

```
force_isotropy(cost_surface)
```
# Arguments

cost\_surface TransitionLayer (gdistance package). Conductance surface

# Details

force\_isotropy averages (mean) the transition values from-to adjacent cells in a cost\_surface. Through this, anisotropic cost functions (i.e. where movement down-slope is easier than movement up-slope) are converted to an isotropic cost function. When calculating an least cost path using the resultant surface, the least cost path from A-B and B-A will be the same. This is in contrast to anisotropic cost surfaces where the least cost path from A-B and B-A can differ.

#### Value

TransitionLayer (gdistance package) Conductance surface where transition values from-to adjacent cells have been averaged

# Author(s)

Joseph Lewis

# References

Herzog, I (2020). Spatial Analysis Based On Cost Functions, in Gillings, M., Hacıgüzeller, P., Lock, G. Archaeological Spatial Analysis. Routledge. pp. 333-358. doi: [10.4324/978135124385818](https://doi.org/10.4324/9781351243858-18)

# Examples

```
r <- raster::raster(system.file('external/maungawhau.grd', package = 'gdistance'))
```

```
slope_cs <- create_slope_cs(r, cost_function = 'tobler', neighbours = 16, max_slope = NULL)
```

```
slope_cs_iso <- force_isotropy(slope_cs)
```
<span id="page-29-0"></span>

# Description

see leastcostpath::neighbours\_32 for layout

# Usage

neighbours\_32

#### Format

An object of class matrix (inherits from array) with 7 rows and 7 columns.

# Author(s)

Joseph Lewis

# References

Kovanen, J., Sarjakoski, T. (2015). Tilewise Accumulated Cost Surface Computation with Graphics Processing Units. ACM Transactions on Spatial Algorithms and Systems 1, 1-27. doi: [10.1145/](https://doi.org/10.1145/2803172) [2803172](https://doi.org/10.1145/2803172)

neighbours\_48 *48 Neighbourhood matrices based on Kovanen and Sarjakoski (2015)*

# Description

see leastcostpath::neighbours\_48 for layout

# Usage

neighbours\_48

# Format

An object of class matrix (inherits from array) with 9 rows and 9 columns.

# Author(s)

Joseph Lewis

#### <span id="page-30-0"></span>PDI\_validation 31

# References

Kovanen, J., Sarjakoski, T. (2015). Tilewise Accumulated Cost Surface Computation with Graphics Processing Units. ACM Transactions on Spatial Algorithms and Systems 1, 1-27. doi: [10.1145/](https://doi.org/10.1145/2803172) [2803172](https://doi.org/10.1145/2803172)

PDI\_validation *Calculate Path Deviation Index*

### **Description**

Calculates the Path Deviation Index of a Least Cost Path and a comparison SpatialLines using the method proposed by Jan et al. (1999).

# Usage

PDI\_validation(lcp, comparison)

# Arguments

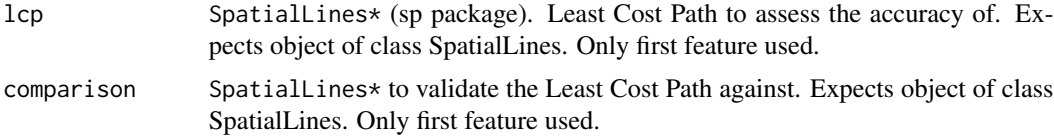

# Details

The Path Deviation Index measures the deviation (i.e. the spatial separation) between a pair of paths and aims to overcome the shortcomings of measuring the percentage of coverage of a least cost path from a comparison path (for example, the validation\_lcp function).

The index is defined as the area between paths divided by the distance of the shortest path (i.e. Euclidean) between an origin and destination. The index can be interpreted as the average distance between the paths.

Path Deviation Index = Area between paths / length of shortest path

The value of the Path Deviation Index depends on the length of the path and makes comparison of PDIs difficult for paths with different origins and destinations. This can be overcome by normalising the Path Deviation Index by the distance of the shortest path (i.e. Euclidean) between an origin and destination.

#### Normalised PDI = PDI / length of shortest path x 100

The normalised Path Deviation Index is the percent of deviation between the two paths over the shortest path. For example, if a normalised PDI is 30 percent, it means that the average distance between two paths is 30 percent of the length of the shortest path. With normalised PDI, all path deviation can be compared regardless of the length of the shortest path.

Note: Direction of lcp and comparison SpatialLines must be in the same order. Check First point (Origin) and Last point (Destination) for confirmation.

# Value

SpatialPolygonsDataFrame or SpatialLinesDataFrame (sp package). SpatialPolygonsDataFrame of Area between the LCP and comparison SpatialLines if LCP and comparison SpatialLines are not identical, else returns SpatialLinesDataFrame. Data frame containing Area, PDI, distance of the Euclidean shortest path between the origin and destination and normalised PDI.

# Author(s)

Joseph Lewis

# References

Jan, O., Horowitz, A.J., Peng, Z.R. (2000). Using Global Positioning System Data to Understand Variations in Path Choice. Transportation Research Record, 1725, 37-44

#### Examples

```
x1 \leftarrow c(1, 5, 4, 50)y1 \leftarrow c(1,3,4,50)line1 <- sp::SpatialLines(list(sp::Lines(sp::Line(cbind(x1,y1)), ID='a')))
x2 \leftarrow c(1, 5, 5, 50)y2 \leftarrow c(1, 4, 6, 50)line2 <- sp::SpatialLines(list(sp::Lines(sp::Line(cbind(x2,y2)), ID='b')))
val_lcp <- PDI_validation(lcp = line1, line2)
```
validate\_lcp *Calculate accuracy of Least Cost Path*

# Description

Calculates the accuracy of a Least Cost Path using the buffer method proposed by Goodchild and Hunter (1997).

#### Usage

```
validate_lcp(lcp, comparison, buffers = c(50, 100, 250, 500, 1000))
```
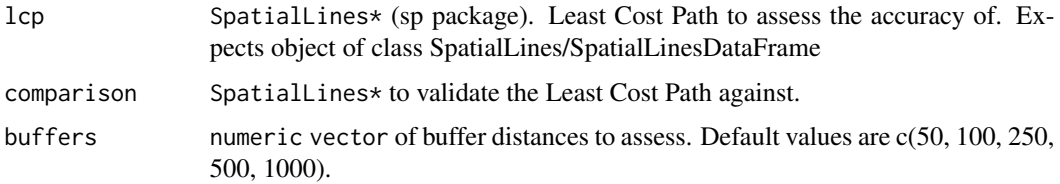

<span id="page-31-0"></span>

# <span id="page-32-0"></span>Value

data.frame (base package). The resultant object identifies the percentage of the lcp within x distance (as supplied in the buffers argument) from the provided comparison object.

# Author(s)

Joseph Lewis

#### References

Goodchild, F. M., and G. J. Hunter, 1997. A Simple Positional Accuracy Measure for Linear Features. International Journal of Geographical Information Sciences, 11(3), 299-306.

#### Examples

```
x1 \leftarrow c(1, 5, 4, 8)y1 \leftarrow c(1,3,4,7)line1 <- sp::SpatialLines(list(sp::Lines(sp::Line(cbind(x1,y1)), ID='a')))
x2 \leftarrow c(1, 5, 5, 8)y2 \leftarrow c(1, 4, 6, 7)line2 <- sp::SpatialLines(list(sp::Lines(sp::Line(cbind(x2,y2)), ID='b')))
val_lcp <- validate_lcp(lcp = line1, comparison = line2, buffers = c(0.1, 0.2, 0.5, 1))
```
<span id="page-32-1"></span>wide\_path\_matrix *Create a wide path matrix*

#### Description

Creates a wide path matrix to be used when calculating wide path least cost paths. This function will return an odd-dimension matrix approximating the shape of an octogon. The centre cell of the matrix has a value of 0 and represents the [focal](#page-0-0) cell. See focal, focal Weight and [adjacent](#page-0-0) for more information.

# Usage

```
wide_path_matrix(ncells)
```
# Arguments

ncells numeric value. Dimension of wide path matrix. Note that the value refers to the number of cells and not distance

#### Value

matrix wide path matrix used when calculating wide path least cost paths via [create\\_wide\\_lcp](#page-25-1)

# Author(s)

Joseph Lewis

# Examples

w <- wide\_path\_matrix(9)

# <span id="page-34-0"></span>Index

∗ datasets neighbours\_32, [30](#page-29-0) neighbours\_48, [30](#page-29-0) add\_dem\_error, [2](#page-1-0) adjacent, *[33](#page-32-0)* apply\_cost, [4](#page-3-0) calculate\_slope, [6](#page-5-0) check\_locations, [6](#page-5-0) cost\_matrix, [7](#page-6-0) create\_banded\_lcps, [8](#page-7-0) create\_barrier\_cs, [9](#page-8-0) create\_CCP\_lcps, [11](#page-10-0) create\_cost\_corridor, [12](#page-11-0) create\_distance\_cs, [13](#page-12-0) create\_feature\_cs, [14](#page-13-0) create\_FETE\_lcps, [15](#page-14-0) create\_lcp, [17](#page-16-0) create\_lcp\_density, [18](#page-17-0) create\_lcp\_network, [19](#page-18-0) create\_slope\_cs, [20](#page-19-0) create\_stochastic\_lcp, [23](#page-22-0) create\_traversal\_cs, [25](#page-24-0) create\_wide\_lcp, [26,](#page-25-0) *[33](#page-32-0)* crop\_cs, [27](#page-26-0) focal, *[33](#page-32-0)* focalWeight, *[33](#page-32-0)* force\_isotropy, [29](#page-28-0) neighbours\_32, [30](#page-29-0) neighbours\_48, [30](#page-29-0) PDI\_validation, [31](#page-30-0) validate\_lcp, [32](#page-31-0) wide\_path\_matrix, *[26](#page-25-0)*, [33](#page-32-0)